## Step by Step Procedure for How to install Microsoft Teams Video Conferencing Meetings & How to participate in Video Conferencing Meeting Quick Start Guide

**Step: 1** Type Microsoft Team in Google

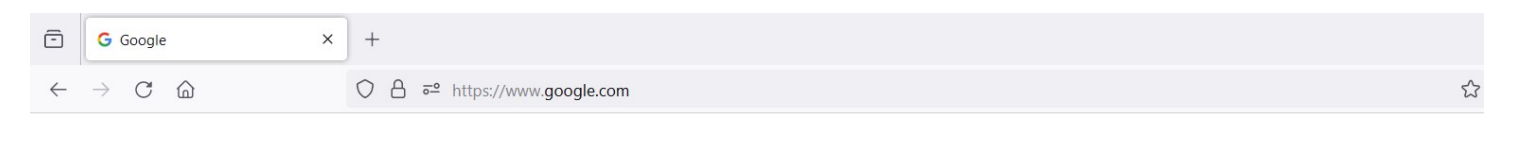

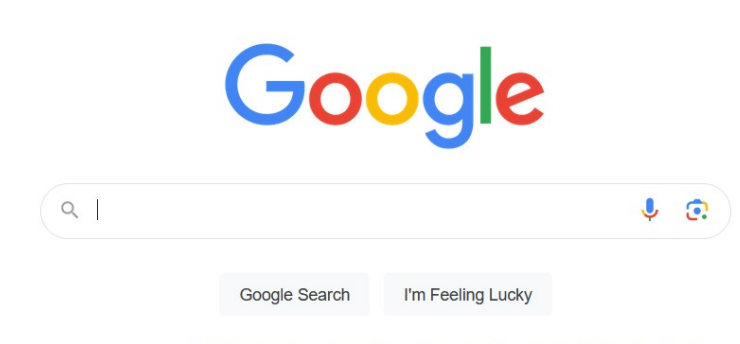

Google offered in: हिन्दी वाश्ला छ లుగు मराठी தமிழ் गुरुराती ಕನ್ನಡ മലയാളo ਪੰਜਾਬੀ

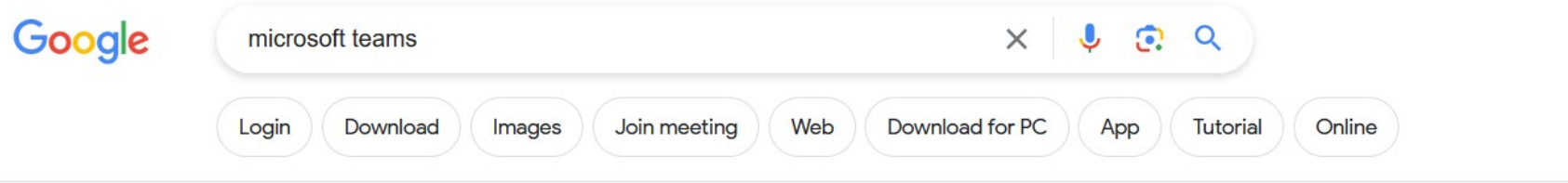

About 1,12,00,00,000 results (0.33 seconds)

Microsoft H

https://www.microsoft.com > group-chat-software :

### Microsoft Teams - Video Conferencing, Meetings, Calling

Working together is easier with Microsoft Teams. Tools and files are always available in one place that's designed to help you connect naturally, ...

### **MS Teams**

Microsoft Teams, the hub for team collaboration in Microsoft 365 ...

### **Download Microsoft Teams**

Download Microsoft Teams for desktop and mobile and get ...

#### Online meetings

Take your online meetings to the next level. Microsoft Teams ...

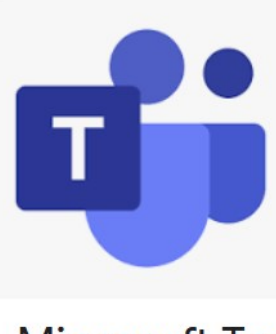

**Microsoft Tea** Software :

Microsoft Teams is a proprie communication platform dos

Step: 2 Click on Microsoft Teams - Video Conferencing, Meetings, Calling link

Microsoft **Teams** Products  $\vee$  Features  $\vee$  Pricing Industries  $\vee$  Resources  $\vee$  Support

> **PH ...**  $O$  @ 22:06

> > $\circ$

 $\begin{array}{ccccc} & \mathcal{S} & & \mathcal{O} & \mathcal{O} \\ \mathcal{S} & & \mathcal{O} & \mathcal{O} \end{array}$ 

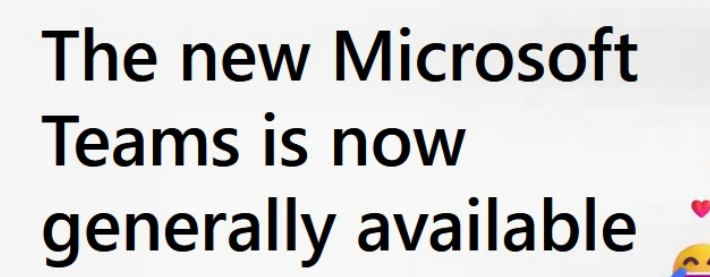

Collaborate more effectively with a faster, simpler, smarter, and more flexible Teams.

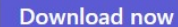

Learn about the new Teams

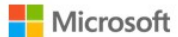

**Teams** Products  $\vee$  Features  $\vee$  Pricing Industries  $\vee$  Resources  $\vee$  Support

Switch to the new Microsoft Teams today to scale your business and achieve more together. Learn more >

# The new Microsoft **Teams is now** generally available

Collaborate more effectively with a faster, simpler,

smarter and more flexible Teams.

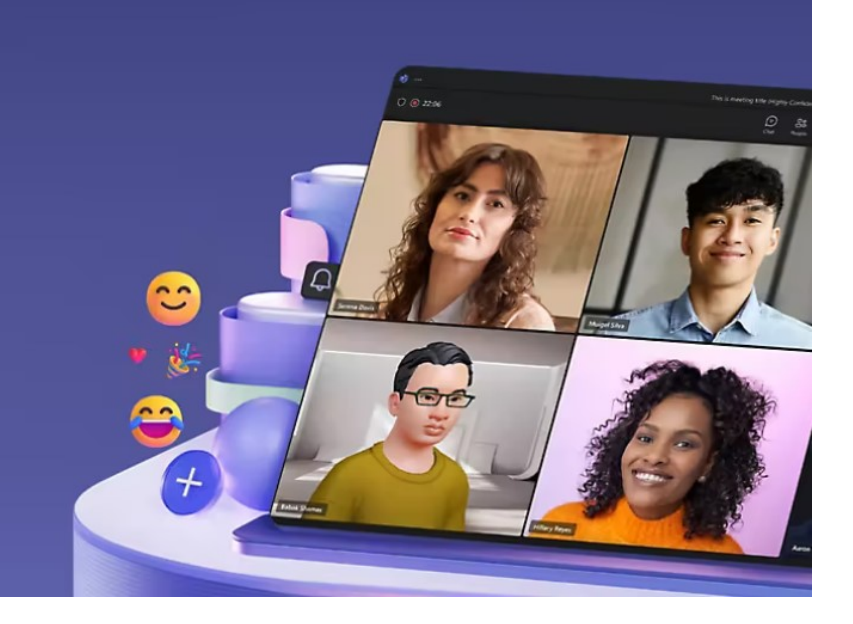

## **Download Microsoft Teams for Windows** desktop

### **Teams for home**

Organize your life and communities, all in one place. Download the Teams app and never miss a message or call again.

**Download Teams** 

### Teams for work or

Easily communicate with customers and the Teams app and start creating, shari securely.

**Download the new Teams** 

## **Teams for work or school**

Easily communicate with customers and employees. Do the Teams app and start creating, sharing, and storin securely.

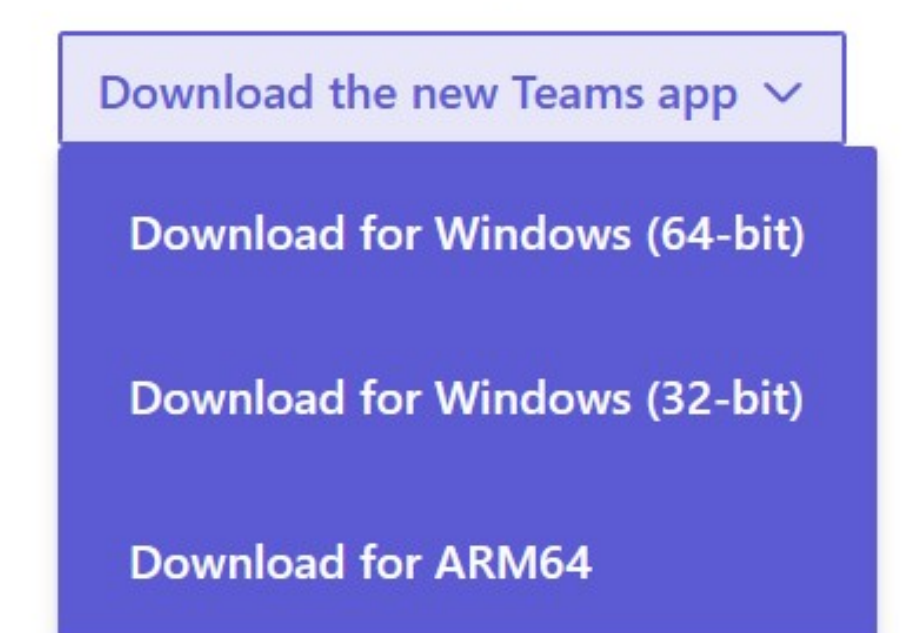

Click on Download the new Teams app

Problems installing new Teams? Download the Ap

Step: 3 please check your Desktop or Laptop version then download accordingly

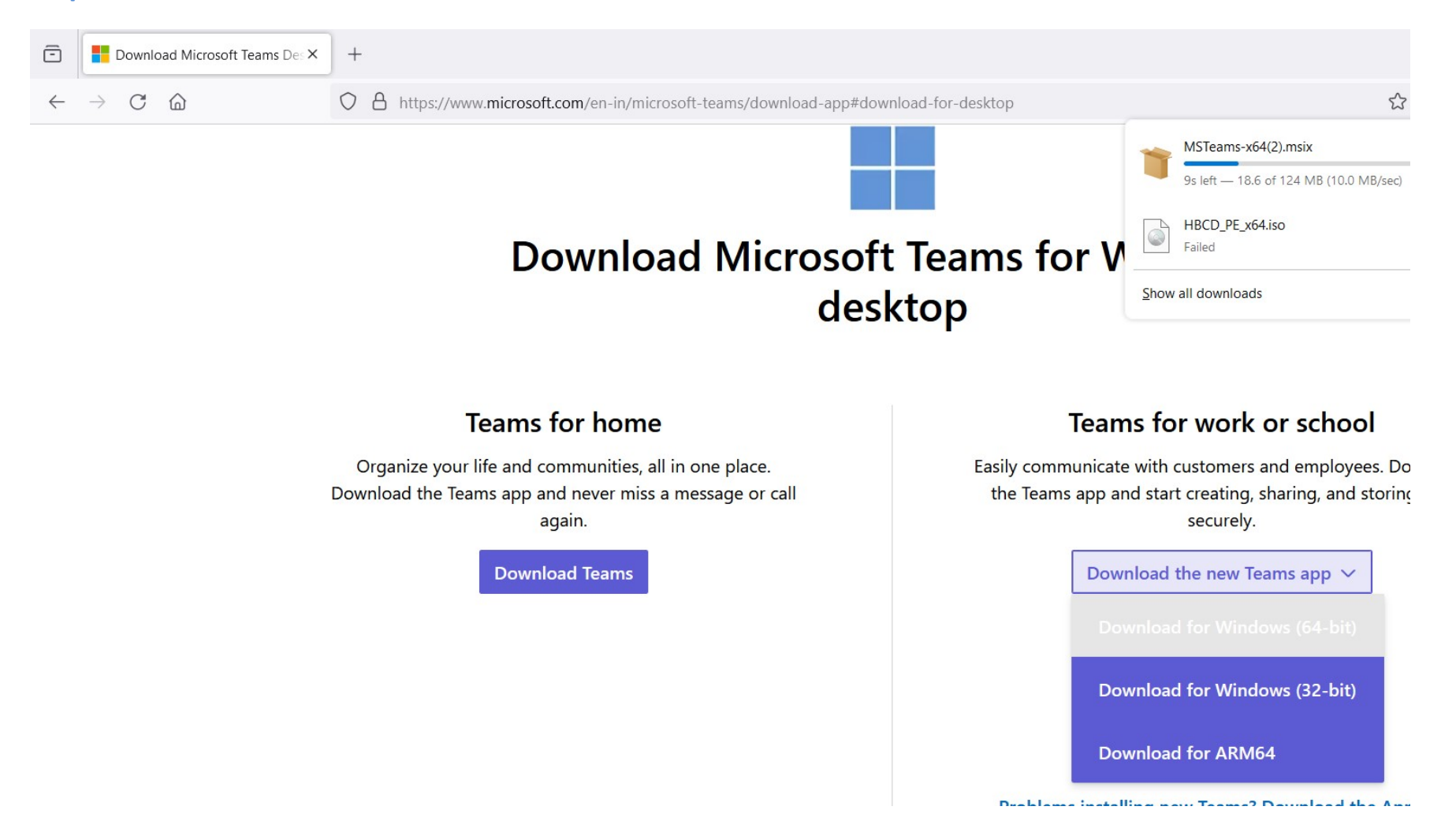

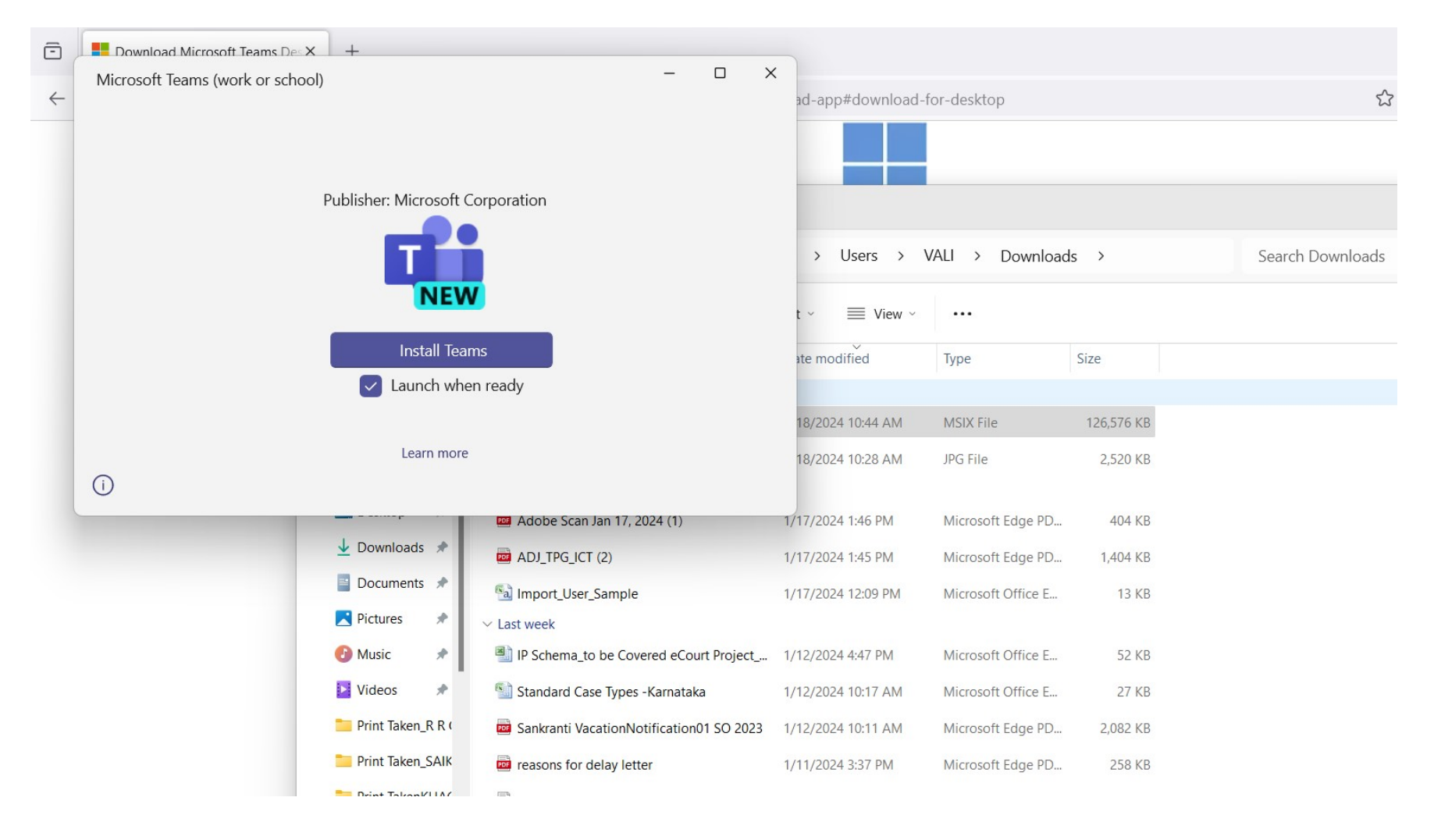

### Step: 4 Go to download folder in your Computer or Laptop, etc., and install the Team Video Conferencing app

### Step: 5 Click on Install Teams

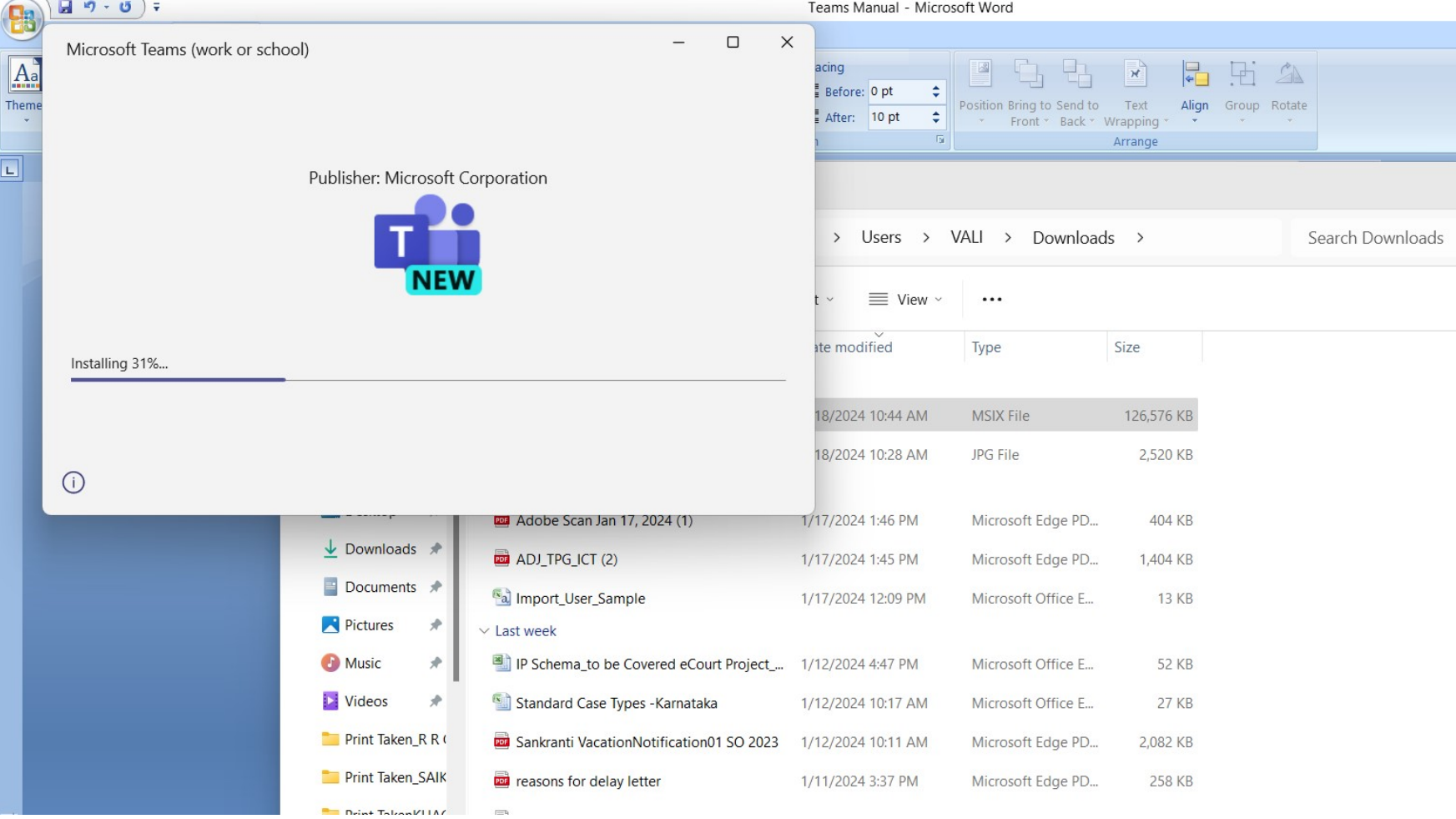

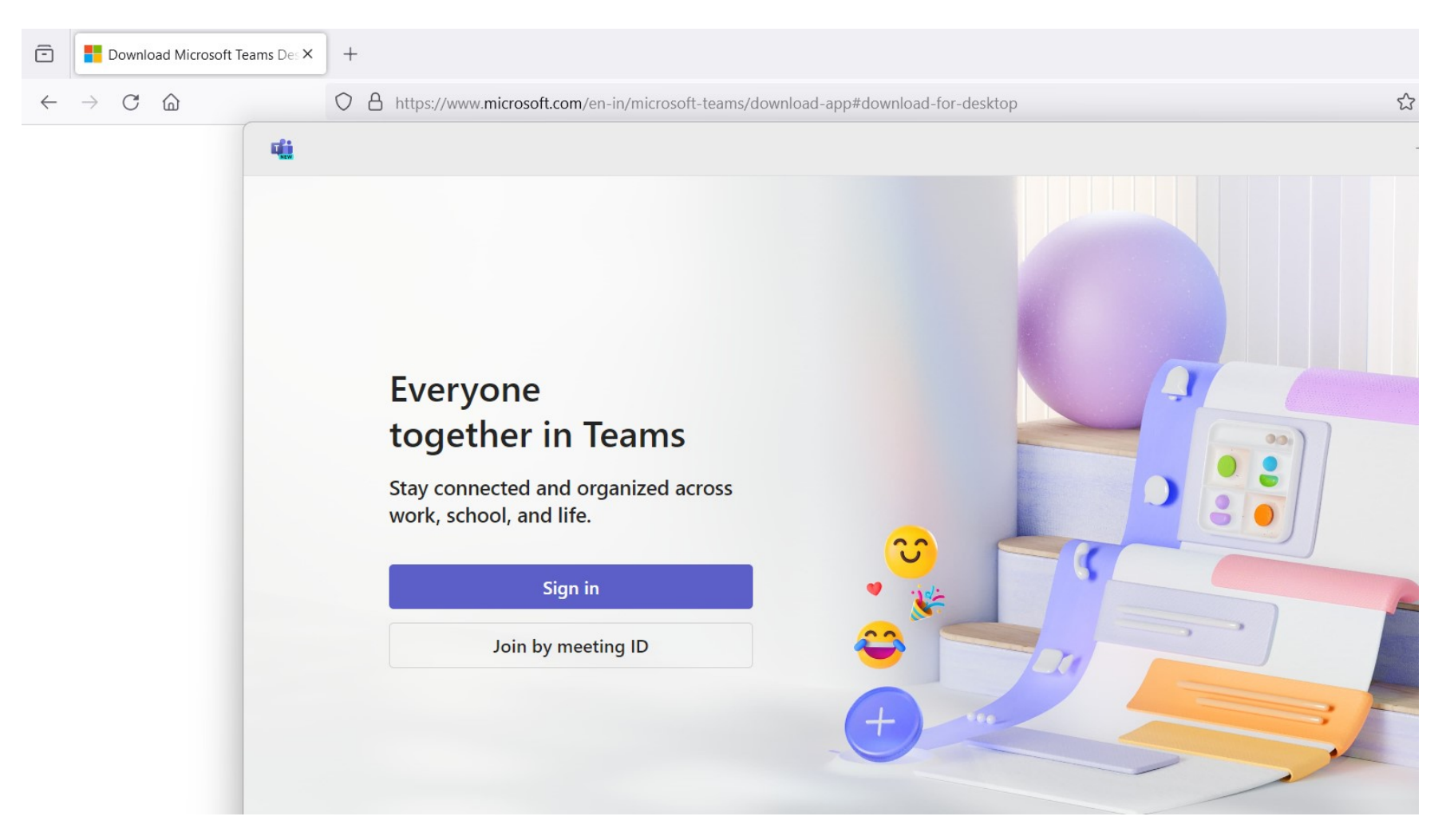

After installation it will ask Sign in and Join by meeting ID

## $\widehat{\boxdot}$ Download Microsoft Teams Des X  $\, +$  $\leftarrow \quad \rightarrow \quad C \quad \text{\'et}$ O A https://www.microsoft.com/en-in/microsoft-teams/download-app#download-for-desktop  $\stackrel{\curvearrowleft}{\curvearrowright}$ 噓 Join a Teams meeting  $\langle$ Meeting ID  $\overline{()}$  \* Type a meeting ID Meeting passcode (optional) Type a meeting passcode Join meeting

### Step: 6 if u has Meeting ID and Password pleas click on Join by meeting ID

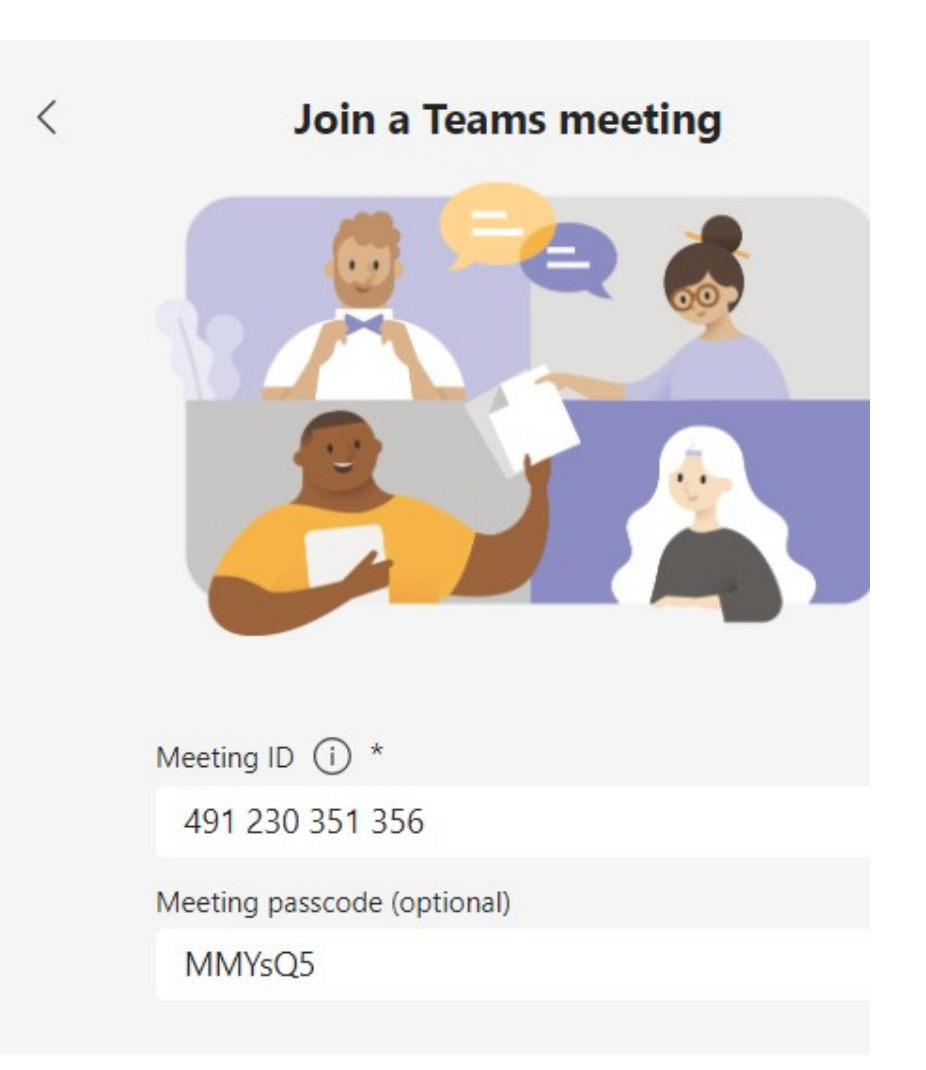

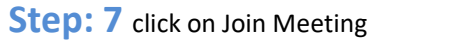

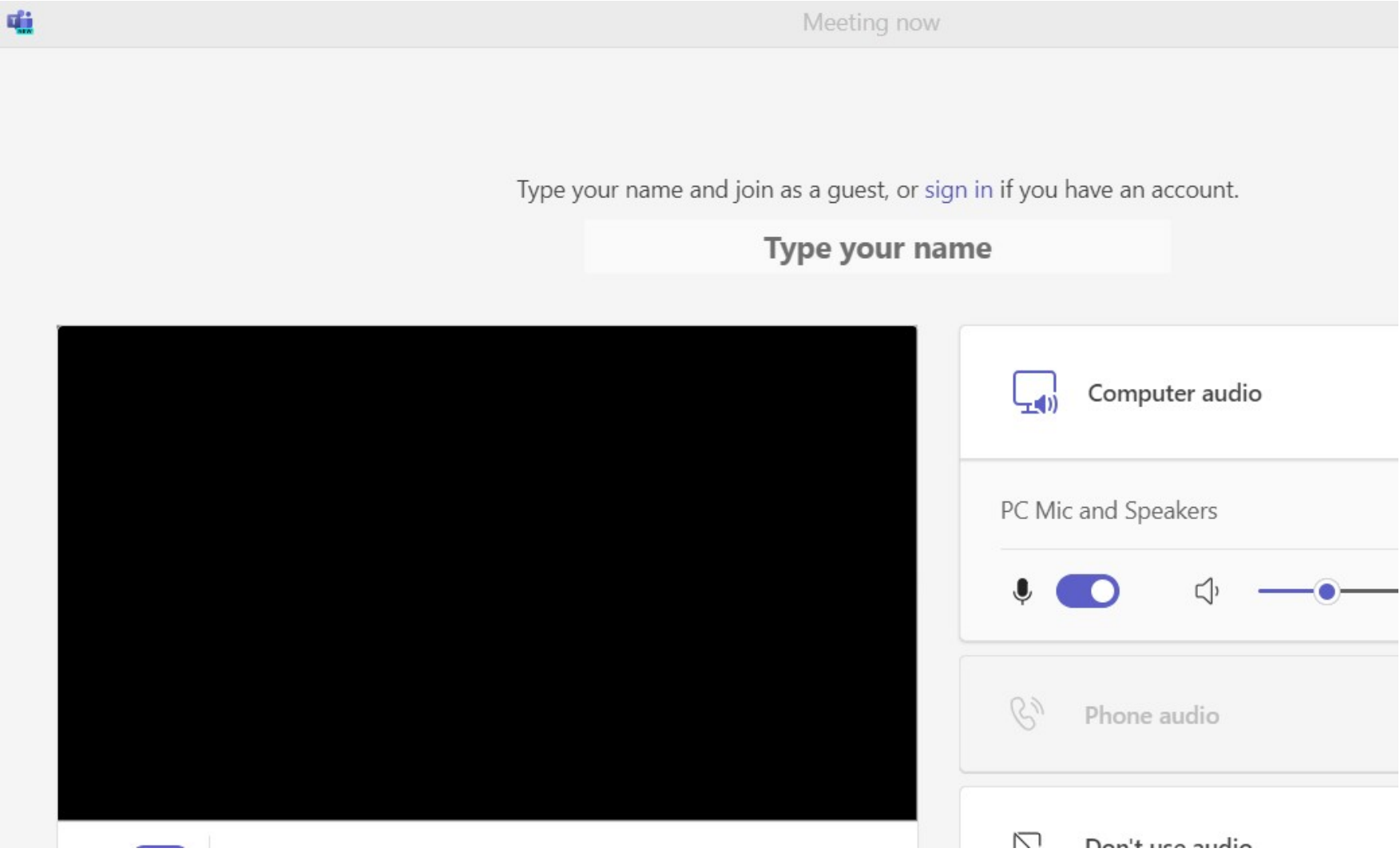

### Step: 2

- a. Type your name
- b. Unmute your Video and PC Mic and Speakers

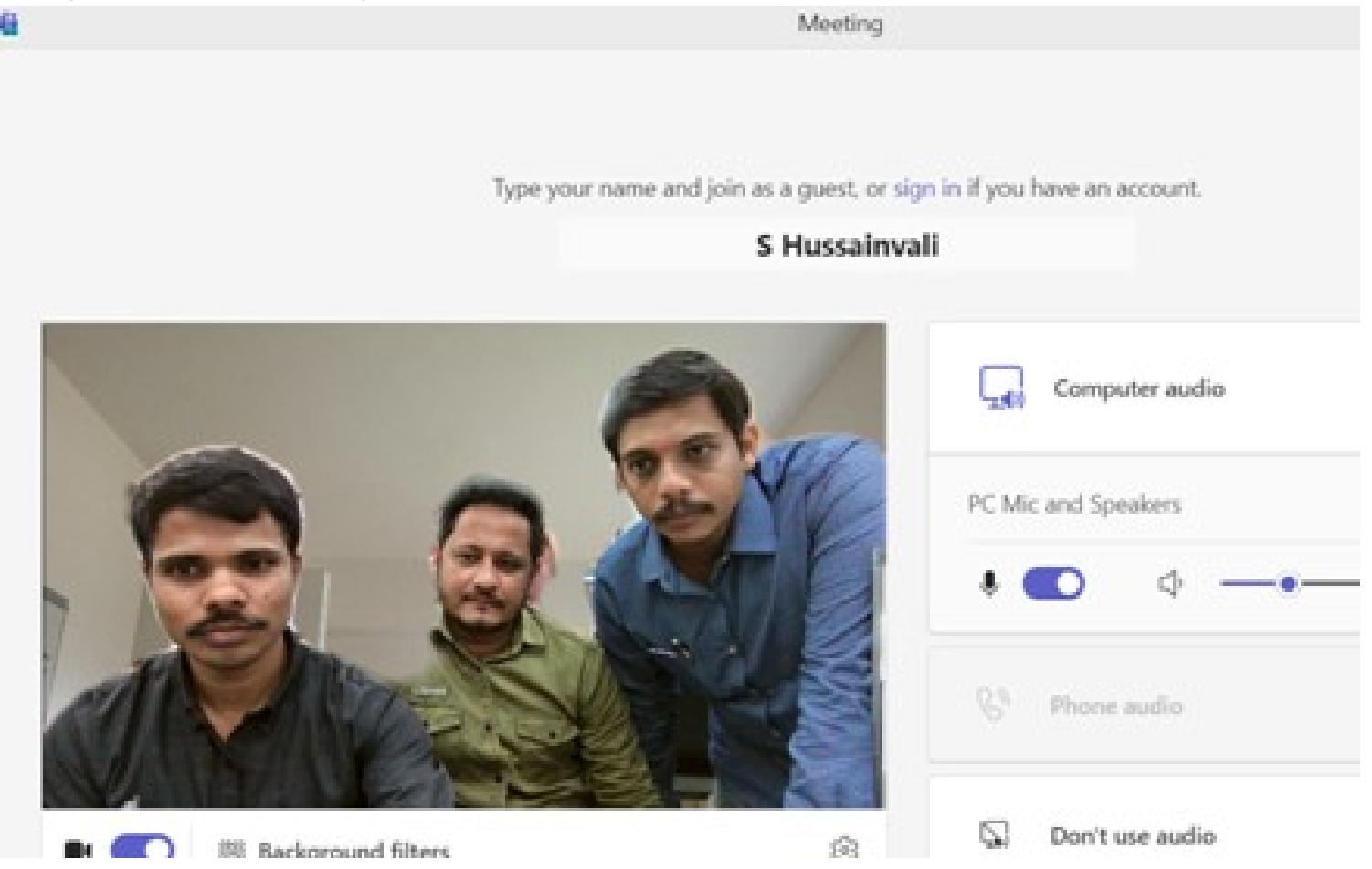

#### Please Join now

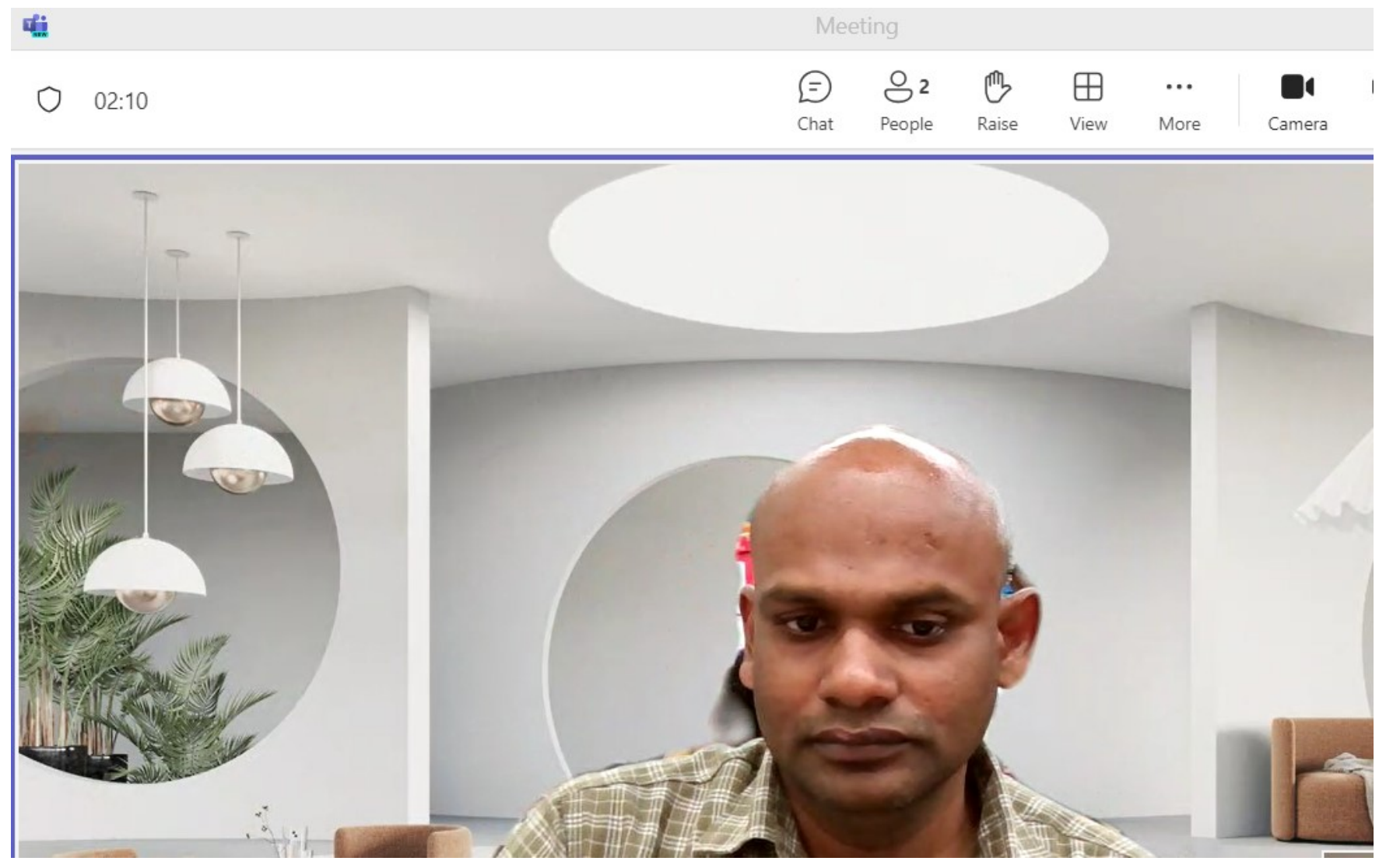

## Options available in a M Microsoft Team meeting

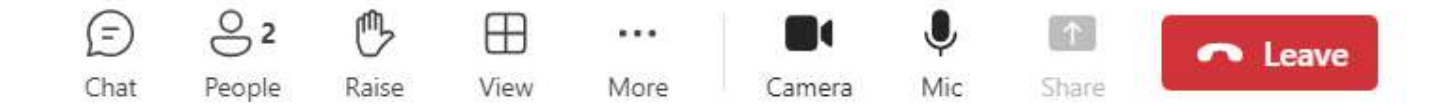

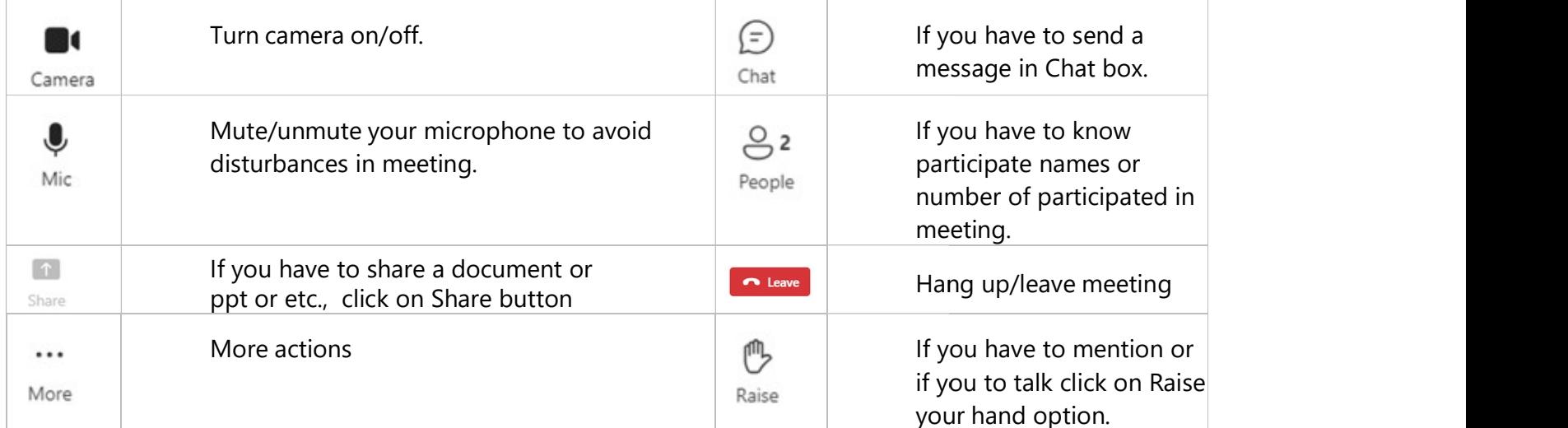